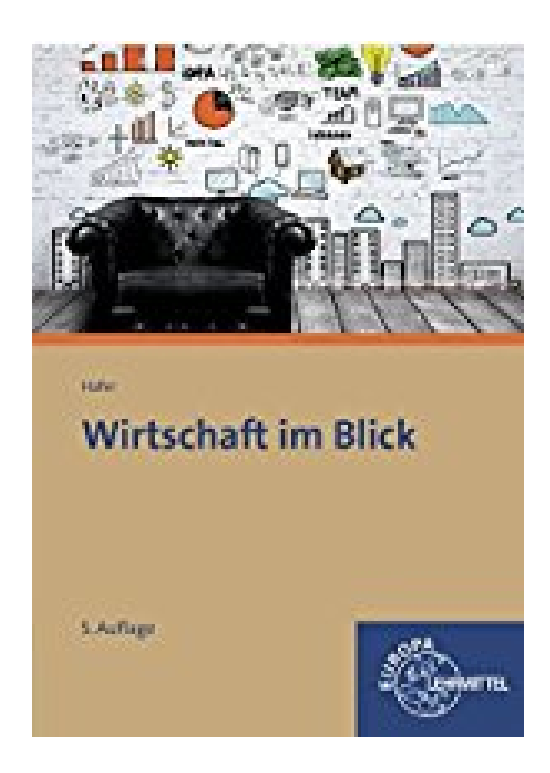

# **Wirtschaft im Blick: Wirtschaftskunde für nicht kaufmännische Berufsschulen**

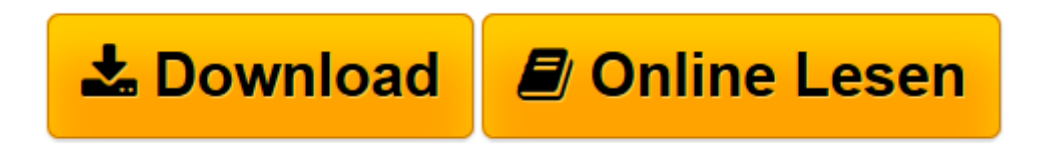

[Click here](http://bookspode.club/de/read.php?id=380857285X&src=fbs) if your download doesn"t start automatically

# **Wirtschaft im Blick: Wirtschaftskunde für nicht kaufmännische Berufsschulen**

Wolfgang Hafer

**Wirtschaft im Blick: Wirtschaftskunde für nicht kaufmännische Berufsschulen** Wolfgang Hafer

**[Download](http://bookspode.club/de/read.php?id=380857285X&src=fbs)** [Wirtschaft im Blick: Wirtschaftskunde für nicht k ...pdf](http://bookspode.club/de/read.php?id=380857285X&src=fbs)

**[Online lesen](http://bookspode.club/de/read.php?id=380857285X&src=fbs)** [Wirtschaft im Blick: Wirtschaftskunde für nicht ...pdf](http://bookspode.club/de/read.php?id=380857285X&src=fbs)

## **Downloaden und kostenlos lesen Wirtschaft im Blick: Wirtschaftskunde für nicht kaufmännische Berufsschulen Wolfgang Hafer**

### 338 Seiten

#### Kurzbeschreibung

Dieses Lehrbuch wurde für die 5. Auflage gründlich überarbeitet. Es deckt in nunmehr 9 Kapiteln alle prüfungsrelevanten Bereiche des Faches Wirtschaftskunde bzw. Wirtschafts- und Betriebslehre ab und ergänzt sie durch das zukunftsweisende Thema "Nachhaltiges Wirtschaften".Zur schnellen Orientierung wird jedem Kapitel eine mehrseitige Übersicht über alle wichtigen Inhalte vorangestellt. Jede Lerneinheit wird durch eine als offener Dialog gestaltete Lernsituation eingeleitet, die die Lernenden zu eigener Stellungnahme und Überprüfung der Faktenlage herausfordert. Großes Augenmerk wurde weiterhin auf die Verständlichkeit und Anschaulichkeit der Darstellung gelegt. Zahlreiche Abbildungen und Übersichten ermöglichen das visuelle Einprägen von Strukturen. Vermerke auf der Randleiste erleichtern das Auffinden wichtiger Stichworte und Erläuterungen. Zur Lernkontrolle befinden sich am Ende jedes Kapitels Aufgabenstellungen mit einem Lösungsteil im Anhang. Ergänzt werden kann das Lehrbuch durch ein "Arbeitsbuch Wirtschaft im Blick. Dieses enthält umfangreiche Übungsaufgaben und schülerzentrierte Arbeitsformen wie Rollenspiel, Planspiel und Projektarbeit. Lehr- und Arbeitsbuch bilden zusammen eine optimale Basis für den Unterricht in Wirtschaftskunde bzw. Wirtschafts- und Betriebslehre. Download and Read Online Wirtschaft im Blick: Wirtschaftskunde für nicht kaufmännische Berufsschulen Wolfgang Hafer #JPQ6BL7RSU5

Lesen Sie Wirtschaft im Blick: Wirtschaftskunde für nicht kaufmännische Berufsschulen von Wolfgang Hafer für online ebookWirtschaft im Blick: Wirtschaftskunde für nicht kaufmännische Berufsschulen von Wolfgang Hafer Kostenlose PDF d0wnl0ad, Hörbücher, Bücher zu lesen, gute Bücher zu lesen, billige Bücher, gute Bücher, Online-Bücher, Bücher online, Buchbesprechungen epub, Bücher lesen online, Bücher online zu lesen, Online-Bibliothek, greatbooks zu lesen, PDF Beste Bücher zu lesen, Top-Bücher zu lesen Wirtschaft im Blick: Wirtschaftskunde für nicht kaufmännische Berufsschulen von Wolfgang Hafer Bücher online zu lesen.Online Wirtschaft im Blick: Wirtschaftskunde für nicht kaufmännische Berufsschulen von Wolfgang Hafer ebook PDF herunterladenWirtschaft im Blick: Wirtschaftskunde für nicht kaufmännische Berufsschulen von Wolfgang Hafer DocWirtschaft im Blick: Wirtschaftskunde für nicht kaufmännische Berufsschulen von Wolfgang Hafer MobipocketWirtschaft im Blick: Wirtschaftskunde für nicht kaufmännische Berufsschulen von Wolfgang Hafer EPub